### **Regulamin Promocji "Ja + POWER LTE 2.0 z modemem lub routerem na 24 miesiące w Sklepie Internetowym – 6 miesiące gratis" ("Regulamin Promocji") Wersja z dnia 27.01.2016 r.**

# **§ 1 POSTANOWIENIA OGÓLNE**

- 1. Promocja **"Ja + POWER LTE 2.0 z modemem lub routerem na 24 miesiące w Sklepie Internetowym – 6 miesiące gratis"** (**"Promocja"**) jest organizowana przez Polkomtel sp. z o.o.<sup>1)</sup> ("**Polkomtel")** i skierowana jest do osób fizycznych będących konsumentami ("**Klient**"), które w czasie trwania Promocji zawrą z Polkomtel na piśmie umowę o świadczenie usług telekomunikacyjnych w sieci Plus ("**Umowa**") na okres 24 miesięcy ("**czas oznaczony Umowy**"), stając się Abonentami2). Klienci zawierający Umowę w ramach Promocji zwani są dalej "**Abonentami**".
- 2. Do skorzystania z Promocji i zakupu **modemu, routera lub zestawu** wystarczy przedstawienie dowodu osobistego.
- 3. Promocja trwa od 27.01.2016 r. do 01.02.2016 r.
- 4. Promocja dostępna jest wyłącznie w przypadku zawierania Umowy na odległość w rozumieniu ustawy z 30 maja 2014 r. o prawach konsumenta (Dz.U. z 2014 r poz.827).
- 5. Wszystkie podane ceny zawierają podatek VAT.
- 6. Użyte w Regulaminie Promocji określenia pisane z wielkiej litery, o ile nie zdefiniowano ich inaczej w Regulaminie Promocji, posiadają znaczenie nadane im w Regulaminie świadczenia usług telekomunikacyjnych przez POLKOMTEL sp. z o.o. – Abonament ("**Regulamin**").

# **§ 2 PAKIETY TARYFOWE I INNE UPRAWNIENIA ABONENTA**

1. Abonent może wybrać promocyjny plan cenowy<sup>3)</sup> ("Promocyjny Plan Cenowy") zgodnie z Cennikiem świadczenia usług telekomunikacyjnych dla taryf "iPlus prywatnie" ("**Cennik**") oraz poniższą specyfikacją:

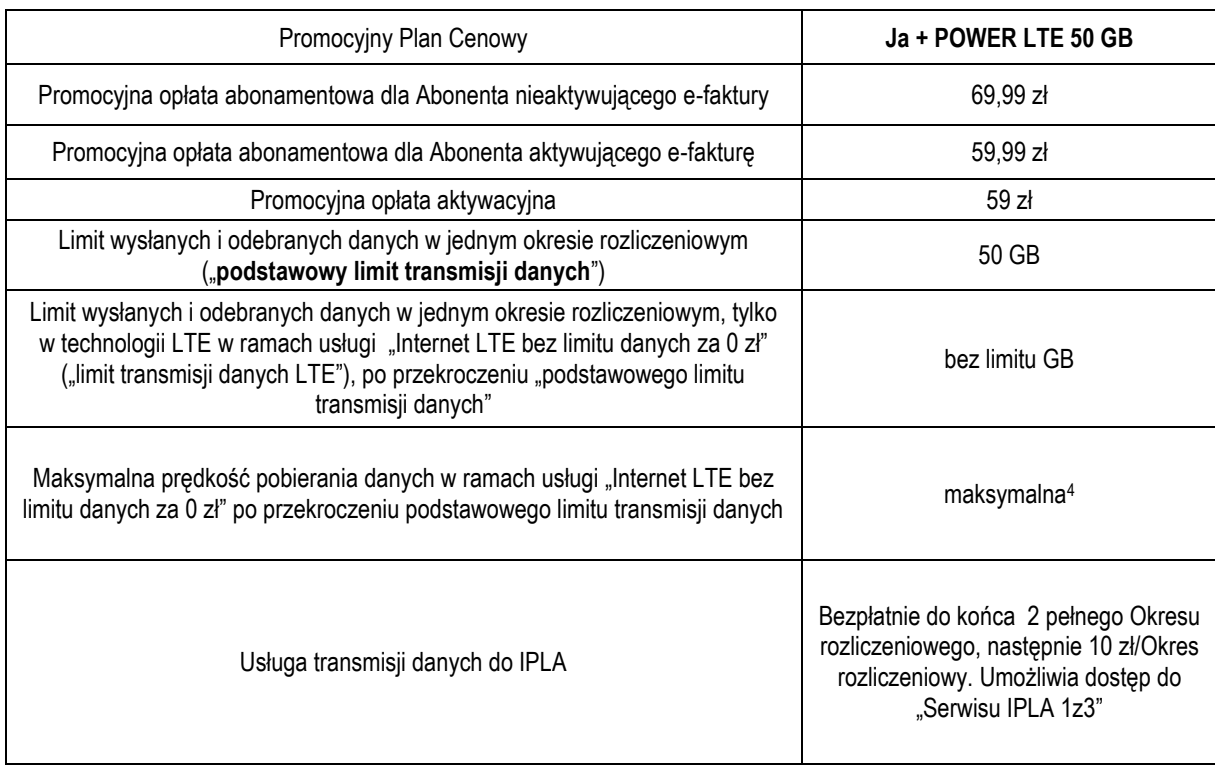

- 2. Wszystkie pozostałe opłaty w Promocyjnym Planie Cenowym naliczane są zgodnie z Cennikiem dla taryfy iPlus prywatnie 4 GB.
- 3. W ramach Promocji promocyjna opłata abonamentowa, o której mowa w tabeli w § 2 pkt 1 przez 6 pierwszych miesięcy wynosi 0 zł. Zmiana
- promocyjnego planu cenowego w ciągu pierwszych 6 miesięcy spowoduje naliczenie opłaty abonamentowej w wysokości zgodnej z § 2 pkt.1.
- 4. W ramach promocji Abonent korzystający z Promocyjnego Planu Cenowego zleca włączenie Usługi dodatkowej "Internet LTE bez limitu danych za 0 zł" oferującej nielimitowany dostęp do transmisji danych w technologii LTE. Aktywacja usługi nastąpi w dniu aktywacji Karty SIM na podstawie Umowy.

3) z dostępem do internetu.

<sup>4)</sup> maksymalna prędkość pobierania danych ograniczona wyłącznie technologią transmisji danych z jakiej korzysta Abonent oraz uzależniona jest od: specyfikacji technicznej modemu lub routera, zasięgu sieci operatora, obciążenia stacji nadawczej, siły odbieranego sygnału oraz warunków atmosferycznych.

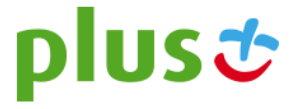

 1) z siedzibą w Warszawie, ul. Konstruktorska 4, 02-673 Warszawa, zarejestrowaną w rejestrze przedsiębiorców Krajowego Rejestru Sądowego prowadzonym przez Sąd Rejonowy dla m.st. Warszawy, XIII Wydział Gospodarczy Krajowego Rejestru Sądowego pod nr KRS 0000419430, kapitał zakładowy 3.510.300.000 PLN, NIP 527-10-37-727, Regon 011307968, Dział Obsługi Klienta tel. 601102601, fax 601102602 (opłaty jak za zwykle połączenie telefoniczne zgodnie z pakietem taryfowym dostawcy usług, z którego korzysta Abonent), e-mail: bok@plus.pl.

<sup>2)</sup> w rozumieniu Regulaminu świadczenia usług telekomunikacyjnych przez Polkomtel sp. z o.o. – Abonament.

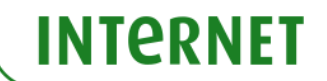

- 5. W ramach Promocji w Promocyjnym Planie Cenowym opłata za usługę dodatkową, o której mowa w § 2 pkt 4 jest wliczona w promocyjną opłatę abonamentową.
- 6. Usługa dodatkowa, o której mowa w § 2 pkt 4 będzie aktywna w każdym okresie rozliczeniowym do momentu zlecenia jej dezaktywacji przez Abonenta.
- 7. Abonent może zlecić dezaktywację usługi dodatkowej, o której mowa w § 2 pkt 4, w następujący sposób:
	- a) telefonicznie, dzwoniąc na numer Działu Obsługi Klienta: 2601 z telefonu sieci Plus lub 601102601<sup>5</sup> z telefonu wszystkich sieci Usługę dezaktywuje konsultant,
	- b) logując się do Plus Online na www.plus.pl,
	- c) u sprzedawcy w Punkcie Sprzedaży Plusa.
- 8. W celu umożliwienia wszystkim Abonentom sprawiedliwe korzystanie z sieci Polkomtel stosuje zasady Fair-Usage-Policy ("**FUP**"). Celem **FUP** jest zapewnienie każdemu z Abonentów możliwość sprawiedliwego korzystania z Usług niezależnie od ilości przesłanych danych. Realizowane jest to poprzez przydzielanie odpowiednich wartości parametrów dostępu do sieci telekomunikacyjnej zgodnie z rosnącym zużyciem danych, w tym obniżenie prędkości transmisji danych do prędkości minimalnej 32 kb/s.
- 9. W celu realizacji FUP **Polkomtel zastrzega sobie możliwość zmiany parametrów technicznych transmisji danych po przekroczeniu w jednym Okresie rozliczeniowym 50 GB przesłanych i odebranych danych.**
- 10. Maksymalna prędkość pobierania i wysyłania danych określona w Cenniku nie obowiązuje Abonentów zawierających Umowę w ramach Promocji. W przypadku Abonentów zawierających Umowę w ramach Promocji prędkość ta, z zastrzeżeniem pkt. 8, nie jest ograniczana przez Polkomtel, jest ograniczona wyłącznie technologią transmisji danych z jakiej korzysta Abonent.
- 11. **Wysyłanie i odbieranie danych w technologii LTE (Long Term Evolution) jest możliwe przy pomocy karty USIM, będącej własnością Polkomtel oraz z wykorzystaniem sprzętu umożliwiającego wysyłanie i odbieranie danych w technologii LTE dostępnej w sieci Polkomtel. W przypadku zmiany oprogramowania danego sprzętu przez użytkownika lub jego aktualizacji przez producenta sprzętu Polkomtel nie ponosi odpowiedzialności za skutki z tym związane, w tym w szczególności dotyczące możliwości korzystania z technologii LTE dostępnej w sieci Polkomtel.** Polkomtel nie ponosi odpowiedzialności za działania lub zaniechania producenta sprzętu, które ograniczają lub uniemożliwiają korzystanie z możliwości wysyłania i odbierania danych w technologii LTE przy pomocy sprzętu obsługującego transmisję danych LTE.
- 12. **Abonent może korzystać tylko i wyłącznie z usług transmisji danych przez APN prywatny, internet, wap, m2m.plusgsm.pl, pro.plusgsm.pl, mms, plus oraz wiadomości tekstowych SMS. Nie może korzystać z usługi MMS oraz transmisji danych w ramach APN video.**
- 13. Jeżeli Regulamin Promocji nie stanowi inaczej, Abonent może korzystać z Usług świadczonych przez Polkomtel zgodnie z Cennikiem.
- 14. Po zakończeniu czasu oznaczonego Umowy Polkomtel zastrzega sobie możliwość zmiany parametrów technicznych transmisji danych na zasadach określonych w Cenniku.
- 15. W ramach Promocji Abonent zleca włączenie usługi "Ochrona Internetu", w ramach której może uzyskać do 3 licencji na program antywirusowy "Ochrona Internetu" ("Usługa"). Dostęp do zarządzania licencjami "Ochrony Internetu" można uzyskać poprzez zalogowanie się na stronie [www.plus.pl/zco.](http://www.plus.pl/zco)
- 16. Usługa zostanie włączona w ciągu 5 dni od dnia aktywacji Karty SIM na podstawie Umowy.

 $\overline{a}$ 

- 17. W ramach Promocji, opłata za Usługę przez pierwszy pełny Okres rozliczeniowy jest wliczona w opłatę abonamentową. Jeżeli Abonent nie dezaktywuje Usługi przed końcem pierwszego Okresu rozliczeniowego, Usługa zostanie automatycznie przedłużona na kolejne płatne okresy rozliczeniowe. Opłata za korzystanie z Usługi w każdym okresie rozliczeniowym wynosi 9 zł.
- 18. Aby wyłączyć Usługę Abonent musi wysłać bezpłatną wiadomość SMS na numer 80088 o treści "USUN OCHRONA7". Usługę można wyłączyć również przez Plus Online lub dzwoniąc do konsultanta Działu Obsługi Klienta pod nr 6011026014).
- 19. Abonent zostanie poinformowany za pomocą wiadomości SMS o zbliżającym się zakończeniu bezpłatnego okresu korzystania z Usługi, sposobie wyłączenia Usługi oraz automatycznym przedłużeniu Usługi na kolejne płatne okresy rozliczeniowe. Dodatkowo na adres e-mail podany przez Abonenta do otrzymywania Zielonej faktury Abonent otrzyma również informacje o aktywowaniu Usługi, sposobie korzystania z niej, o zbliżającym się zakończeniu bezpłatnego okresu korzystania z Usługi oraz o wyłączeniu Usługi.
- 20. Licencje na program antywirusowy "Ochrona Internetu" udzielane są przez producenta programu antywirusowego Ochrona Internetu, który ponosi wyłączną odpowiedzialność za jego działanie. Warunki licencji dostępne są na stronie internetowe[j www.f](http://www.f-secure.com/pl/web/home_pl/license-terms)[secure.com/pl/web/home\\_pl/license-terms.](http://www.f-secure.com/pl/web/home_pl/license-terms)
- 21. Szczegółowe informacje o Usłudze są dostępne w regulaminie "Ochrona Internetu" na stronie [www.ochronainternetu.p](http://www.ochronainternetu/)l
- 22. Polkomtel umożliwia Abonentowi zakup od Polkomtel/Partnera Plus Urządzeń telekomunikacyjnych/innych towarów po promocyjnej cenie wskazanej w Załączniku nr 1 do Regulaminu Promocji. Urządzenia telekomunikacyjne/inne towary nie są samodzielnie przedmiotem Promocji.
- 23. Polkomtel zastrzega, iż dostępność poszczególnych modeli Urządzeń telekomunikacyjnych/innych towarów w Promocji uzależniona jest od aktualnych stanów magazynowych Polkomtel.
- 24. Polkomtel informuje, że konsole sprzedawane w ramach Promocji nie współpracują z Kartą SIM udostępnianą wraz z zawarciem Umowy, a tym samym za ich pośrednictwem nie jest możliwe korzystanie z Usług.
- 25. Polkomtel informuje, iż w przypadku zakupu Urządzenia telekomunikacyjnego/innego towaru, sprzedawca ma obowiązek dostarczyć zakupione Urządzenie telekomunikacyjne/inny towar bez wad. Sprzedawca jest odpowiedzialny względem kupującego, jeżeli sprzedane Urządzenie telekomunikacyjne/inny towar ma wadę fizyczną lub prawną (rękojmia). Sprzedawca odpowiada z tytułu rękojmi za wady fizyczne, jeżeli wada fizyczna zostanie stwierdzona przed upływem dwóch lat od dnia wydania Urządzenia telekomunikacyjnego/innego towaru.

<sup>&</sup>lt;sup>[1]</sup> wysłanie wiadomości SMS na numer 2601 jest bezpłatne w Polsce. W roamingu międzynarodowym opłata za wysłanie wiadomości SMS naliczana jest zgodnie z Cennikiem właściwym dla taryfy / promocyjnego planu cenowego, z którego korzysta Abonent

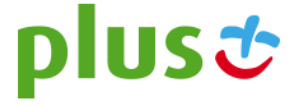

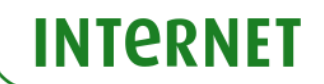

- 26. W przypadku, gdy na zakupione Urządzenie telekomunikacyjne/inny towar producent udziela gwarancji, treść gwarancji oraz sposób jej realizacji są ustalane w oświadczeniu gwarancyjnym producenta. Okres gwarancji rozpoczyna się w dniu zakupu przez Abonenta Urządzenia telekomunikacyjnego/innego towaru. W celu zgłoszenia roszczeń z tytułu gwarancji należy zwrócić się z dowodem zakupu i dokumentem gwarancyjnym Urządzenia telekomunikacyjnego/innego towaru, jeśli został wydany, do podmiotu świadczącego usługi serwisowe w imieniu producenta. Informacja o podmiotach świadczących usługi serwisowe Urządzeń telekomunikacyjnych/innych towarów dostępnych w ofercie Polkomtel oraz informacje o sposobie kontaktowania się z tymi podmiotami dostępne są w Punktach sprzedaży (obsługi). Informacji o kosztach usług serwisowych Urządzeń telekomunikacyjnych/innych towarów udzielają podmioty, o których mowa w zdaniu poprzednim.
- 27. Polkomtel informuje, iż w trosce o środowisko naturalne, niektóre elementy pakietu sprzedażowego, w tym modem, oferowanego w ramach Promocji mogą pochodzić z procesu regeneracji. Wszystkie elementy są pełnowartościowe i zostały objęte pełną gwarancją producenta.
- 28. **Polkomtel zwraca uwagę, iż niektóre Urządzenia telekomunikacyjne zawierają aplikacje, które mogą m.in.:**
	- a) **uruchamiać automatyczny transfer danych poprzez funkcje łączenia się Urządzenia telekomunikacyjnego z Internetem z wykorzystaniem transmisji danych,**
	- b) **inicjować połączenia o podwyższonej opłacie,**
	- c) **w sposób automatyczny przesyłać do producentów tych Urządzeń telekomunikacyjnych dane osobowe Abonenta,**
	- d) **powodować przesyłanie do Abonenta informacji handlowych drogą elektroniczną,**
	- e) **przekazywać do osób trzecich zgody Abonentów na przetwarzanie danych osobowych i otrzymywanie informacji handlowych drogą elektroniczną.**

**Wyłącznie odpowiedzialnym za zamierzone skutki działania aplikacji, o których mowa powyżej jest producent takiego Urządzenia telekomunikacyjnego. Polkomtel zachęca więc do szczegółowego zapoznania się z treścią Instrukcji obsługi nabywanego Urządzenia telekomunikacyjnego, a w szczególności z warunkami korzystania oraz regulaminami serwisów internetowych producentów Urządzeń telekomunikacyjnych.**

- 29. **Polkomtel informuje również, że Urządzenia telekomunikacyjne z wbudowanym systemem operacyjnym takim jak: Apple iPhone OS, Android, Bada, Symbian, Windows Phone mogą łączyć się z Internetem w celu pobrania danych, aktualizacji bazy danych, dokonywania aktualizacji i synchronizacji. Opłaty naliczane są zgodnie z Cennikiem właściwym dla posiadanej przez Abonenta Taryfy/Promocyjnego Planu Cenowego. W przypadku korzystania z usług telekomunikacyjnych za pomocą wskazanych Urządzeń telekomunikacyjnych za granicą w ramach roamingu międzynarodowego, konsekwencją automatycznej wymiany danych jest konieczność ponoszenia dodatkowo opłat za transmisję danych w sieci operatora zagranicznego, zgodnie z aktualnym Cennikiem opłat roamingowych właściwym dla posiadanej przez Abonenta Taryfy/Promocyjnego Planu Cenowego. Lista partnerów roamingowych Polkomtel dostępna jest na stronie internetowej [www.plus.pl](http://www.plus.pl/)**.
- 30. **Polkomtel informuje, że korzystanie z portalu mobilnego wap.plus.pl i m.plus.pl za pomocą przeglądarki Opera jest płatne z uwagi na techniczne rozwiązania zastosowane w tej przeglądarce. Opłaty naliczane są zgodnie z Cennikiem właściwym dla posiadanej przez Abonenta Taryfy/Promocyjnego Planu Cenowego.**

## **§ 3 TRANSMISJA DANYCH NIEPOMNIEJSZAJĄCA LIMITU**

1. W ramach Promocji krajowa transmisja danych wykorzystywana do przeglądania treści na stronach plusforum.pl, plusbank.pl i plusbank24.pl nie będzie się wliczała do limitu transmisji danych.

## **§ 4 USŁUGA TRANSMISJI DANYCH DO IPLA**

- 1. Z zastrzeżeniem zdania następnego, w ramach Promocji Abonent, który zakupił Promocyjny Plan Cenowy zgodnie z tabelą w par. 2 pkt. 1, zleca aktywację usługi pozwalającej na transmisję 5 GB danych za pośrednictwem Aplikacji ipla ("Usługa transmisji danych do IPLA") umożliwiającej korzystanie z audiowizualnych usług medialnych typu "video on-line" (dalej: "Serwis IPLA"). Do dnia 30.06.2016 r. Abonent uzyskuje możliwość skorzystania z transmisji danych w sieci telekomunikacyjnej Plus za pośrednictwem Aplikacji IPLA, umożliwiającej korzystanie z Serwisu IPLA, bez ograniczenia w zakresie ilości danych przesyłanych w ramach Usługi. Aktywacja Usługi transmisji danych do IPLA nastąpi w ciągu 7 dni od aktywacji Karty SIM na podstawie Umowy. Za moment aktywacji Usługi uznaje się moment, w którym Polkomtel wysłał do Abonenta wiadomość SMS potwierdzającą aktywację Usługi. Moment wysłania wiadomości SMS można sprawdzić w szczegółach wiadomości SMS potwierdzającej aktywację Usługi.
- 2. W ramach Promocji korzystanie z Usługi transmisji danych do IPLA przez okres od aktywacji Usługi do końca drugiego pełnego okresu rozliczeniowego ("Okres testowy") jest objęte Abonamentem i nie skutkuje naliczeniem Abonentowi dodatkowych opłat. Jeśli przed upływem Okresu testowego, Abonent nie dezaktywuje Usługi transmisji danych do IPLA, Usługa transmisji danych do IPLA będzie aktywna i Abonent będzie zobowiązany do ponoszenia opłaty. Opłata za korzystanie z Usługi transmisji danych do IPLA w każdym Okresie rozliczeniowym, po Okresie testowym, będzie naliczana z góry i wyniesie 10 zł.
- 3. Do Abonenta zostanie wysłana wiadomość SMS informująca o końcu Okresu bezpłatnego Usługi transmisji danych do IPLA na 7 dni przed jego końcem.
- 4. Abonent w dowolnym momencie może zrezygnować z Usługi transmisji danych do IPLA składając dyspozycję jej dezaktywacji:
	- a. poprzez aplikację mobilną Plus Online;
	- b. poprzez stronę [www.online.plus.pl;](http://www.online.plus.pl/)
	- c. poprzez wysłanie wiadomości SMS z numeru MSISDN, objętego Promocją, na numer 2601[1] o treści **DEAKT IPLA1**
	- d. dzwoniąc do Działu Obsługi Klienta pod numer +48 601102601 (z dowolnego telefonu)<sup>[2]</sup>.

 $\overline{a}$ [1] wysłanie wiadomości SMS na numer 2601 jest bezpłatne w Polsce. W roamingu międzynarodowym opłata za wysłanie wiadomości SMS naliczana jest zgodnie z Cennikiem właściwym dla taryfy / promocyjnego planu cenowego, z którego korzysta Abonent

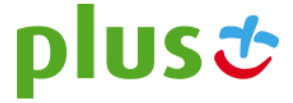

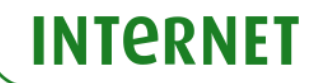

- 5. Usługa Transmisji danych do IPLA zostanie wyłączona z upływem ostatniego dnia Okresu rozliczeniowego, w którym Abonent złożył dyspozycję jej dezaktywacji. Do Abonenta, który złoży dyspozycję dezaktywacji Usługi poprzez wysłanie wiadomości SMS, zostanie wysłana wiadomość SMS potwierdzająca przyjęcie zlecenia dezaktywacji Usługi transmisji danych do IPLA.
- 6. Abonent korzystający z Usługi Transmisji danych do IPLA, w zależności od posiadanego Promocyjnego Planu Cenowego, uzyskuje możliwość korzystania z Serwisu IPLA w ramach Serwisu IPLA 1z3 zgodnie "Regulaminem Promocji pakietów IPLA dla Klientów Plusa – opcja elastyczna" na terytorium Polski w ramach zasięgu sieci Plus. Korzystanie z Serwisu IPLA w roamingu oraz w kraju w zasięgu sieci Plus po przekroczeniu limitu 5GB danych, będzie skutkowało naliczeniem opłat za transmisję danych, zgodnie z Cennikiem właściwym dla taryfy/promocyjnego planu cenowego, z którego korzysta Abonent. Serwis IPLA jest udostępniany na zasadach określonych w "Regulaminie<br>płatnego dostępu do ipla w Cyfrowym Polsacie", udostępnionym w Internecie pod adresem: płatnego dostępu do ipla w Cyfrowym Polsacie", udostępnionym w Internecie pod adresem: [http://www.ipla.tv/docs/Regulamin\\_platnego\\_dostepu.pdf,](http://www.ipla.tv/docs/Regulamin_platnego_dostepu.pdf) oraz Regulaminie Promocji pakietów IPLA– opcja elastyczna udostępnionym w Internecie pod adresem: http://www.ipla.tv/docs/regulamin ipla opcja elastycza.pdf. Wyłączną odpowiedzialność za usługi świadczone w ramach Serwisu IPLA ponosi podmiot świadczący te usługi. Abonent może korzystać z usług w ramach Serwisu IPLA na zasadach opisanych w niniejszym ustępie, wyłącznie w okresie korzystania z Usługi transmisji danych do IPLA.

## **§ 5 LIMIT KREDYTOWY I KAUCJA**

1. Limit kredytowy wynosi 244 zł.

 $\overline{a}$ 

- 2. Polkomtel jest uprawniony do żądania od Abonenta Kaucji według następujących zasad:
	- a. w przypadku określonym w § 11 ust. 1 lit. g Regulaminu 380 zł,
	- b. w przypadkach określonych w § 11 ust. 1 lit. c, lit. d, lit. f, lub w § 6 ust. 12 Regulaminu 1500 zł,
	- c. w przypadku określonym w § 11 ust. 1 lit. h Regulaminu 3800 zł,
	- d. w przypadkach określonych w § 11 ust. 1 lit. a, lit. b Regulaminu 7600 zł,
	- e. w przypadkach określonych w § 11 ust. 1 lit. e Regulaminu w stopniu: niski 400 zł, średni 1500 zł, wysoki 7600 zł.
- 3. Kaucja podlega zwrotowi po terminowym opłaceniu przez Abonenta należności wynikających z:
	- a. 3 kolejnych Rachunków telefonicznych w przypadku Kaucji w kwocie 380 zł lub 400 zł,
	- b. 6 kolejnych Rachunków telefonicznych w przypadkach Kaucji w kwocie 1500 zł,
	- c. 12 kolejnych Rachunków telefonicznych w przypadku Kaucji w kwocie 3800 zł lub 7600 zł

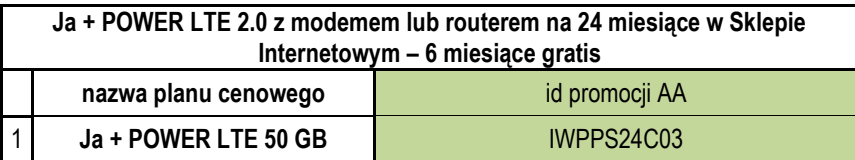

[2] w kraju i w roamingu opłata jak za zwykłe połączenie telefoniczne zgodnie z pakietem taryfowym dostawcy usług, z którego korzysta Abonent.

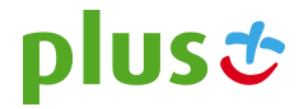